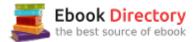

## The book was found

# Introduction To Networking: How The Internet Works

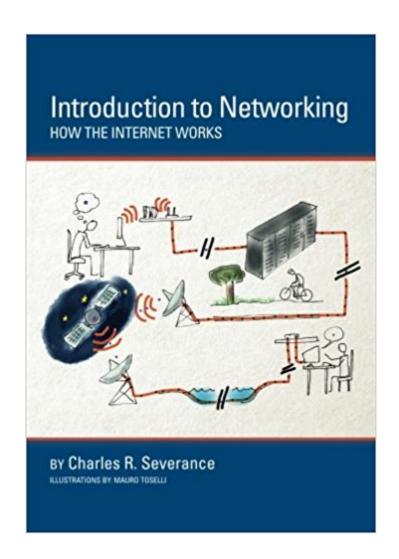

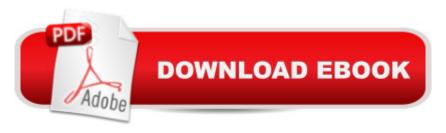

## Synopsis

This book demystifies the amazing architecture and protocols of computers as they communicate over the Internet. Â While very complex, the Internet operates on a few relatively simple concepts that anyone can understand. Networks and networked applications are embedded in our lives. Understanding how these technologies work is invaluable. Â This book was written for everyone - no technical knowledge is required! While this book is not specifically about the Network+ or CCNA certifications, it as a way to give students interested in these certifications a starting point.

### **Book Information**

Paperback: 122 pages

Publisher: CreateSpace Independent Publishing Platform; 1 edition (May 29, 2015)

Language: English

ISBN-10: 1511654945

ISBN-13: 978-1511654944

Product Dimensions: 7 x 0.3 x 10 inches

Shipping Weight: 10.4 ounces (View shipping rates and policies)

Average Customer Review: 4.2 out of 5 stars 50 customer reviews

Best Sellers Rank: #37,645 in Books (See Top 100 in Books) #24 in Books > Computers &

Technology > Networking & Cloud Computing > Networks, Protocols & APIs > Networks #88

in Books > Engineering & Transportation > Engineering > Telecommunications & Sensors #124

in Books > Engineering & Transportation > Engineering > Electrical & Electronics

#### Customer Reviews

Mission accomplished. Book provides a good overview of TCP/IP. I'm not an IT professional but reasonably technology literate. This book provided some practical insight to what's going on in the background in a manner that's easy to digest.

Although I had a general concept about how the Internet works (ip addresses, routers, etc...) this book did an awesome job of progressively building up the concepts from the ground (hardware) up to the user level (an application like a web browser or and email client). It saved a lot of the confusion OSI abstractions until the end. Highly recommend this book, very accessible but also informative.

The book is concise, and provides enough context, history, and examples to make it very easy to

understand the problems that early network engineers were trying to solve. Highly recommend this book as an entry point for learning how network infrastructure works.

Some have complained that this text does not include many of the finer details of networking. To those, I would argue that's not the point of this book. I have the paperback. I have read portions of this in pdf format. Both are great. The illustrations are simple, but effective. If you have next to no knowledge of networking, having this book under your belt (should not take you longer than a week or so to read through, at a leisurely pace), reading through this will ensure your acquaintance with the various concept which you will later delve into further with other networking textbooks, which can often be dry and dull. The author does a marvelous job of keeping the various concepts fresh in your head so you can tie them all together. To get lost in the details so early in the game could be counterproductive to your integration of these concepts.

I'm a web programmer and just wanted to know a bit more about networking. The book was written in a very understandable way. Many fundamental concepts are introduced, but without too much jargon. Can't think of any cons.

It's a basic and clear book on how the internet Works. Also it's the perfect companion to Dr. Severance's course on Internet History, technology and Security in Coursera.

The perfect book for beginners! The author really has a way with words. Nothing seemed too technical and everything was easy to understand. I actually feel like I learned stuff!

It was a quick read. This book probably resonates better with beginners, but it served okay as a quick refresher. Figures are underwhelming and uninformative, no mention of UDP really, font/format/design is lacking. It's a good start before moving on to Tanenbaum's Computer Networks. If you decide to throw it away after reading, here's an advice - throw it at a computer networks beginner. :)

#### Download to continue reading...

Introduction to Networking: How the Internet Works Internet Business Insights: Lessons Learned and Strategies Used by 101 Successful Internet-Based Entrepreneurs (Internet Business Books) ESP8266: Programming NodeMCU Using Arduino IDE - Get Started With ESP8266 (Internet Of Things, IOT, Projects In Internet Of Things, Internet Of Things for Beginners, NodeMCU

Programming, ESP8266) Cisco CCNA Networking For Beginners: The Ultimate Guide To Become A Cisco Certified Network Associate! - Learn Cisco CCNA Networking In Now Time! Data Communications and Networking (McGraw-Hill Forouzan Networking) Internet Empire Profits: Create an Internet Business from Absolute Scratch with Domain Flipping & Associate Marketing The Usborne Internet-Linked Children's Encyclopedia. [Written and Researched by Felicity Brooks ... [Et Al.] (Internet-Linked Reference Books) SEO 2017 Learn Search Engine Optimization With Smart Internet Marketing Strateg: Learn SEO with smart internet marketing strategies SEO 2016 Learn Search Engine Optimization With Smart Internet Marketing Strategies: Learn SEO with smart internet marketing strategies SEO - The Sassy Way of Ranking #1 in Google - when you have NO CLUE!: Beginner's Guide to Search Engine Optimization and Internet Marketing (Beginner Internet Marketing Series) (Volume 3) Online Business from Scratch: Launch Your Own Seven-Figure Internet Business by Creating and Selling Information Online (Internet Business Series) Beyond Powerful Radio: A Communicator's Guide to the Internet Ageâ •News, Talk, Information & Personality for Broadcasting, Podcasting, Internet, Radio The Usborne Internet-Linked Science Encyclopedia (Usborne Internet-Linked Discovery Program) Off-Grid Internet: Set Up Your Own Internet Connection + 5 Ways To Stay Connected Without Electricity INTERNET PREDATORS -How To Keep Our Children Safe Online (internet predators, Safe Children, predators, Predators, Online Predators) Introduction to Networking The Little Black Book of Connections: 6.5 Assets for Networking Your Way to Rich Relationships IT Auditing Using Controls to Protect Information Assets, 2nd Edition (Networking & Communication - OMG) The Fine Art of Small Talk: How To Start a Conversation, Keep It Going, Build Networking Skills -- and Leave a Positive Impression! How Do I Use Social Networking? (Online Smarts)

Contact Us

DMCA

Privacy

FAQ & Help